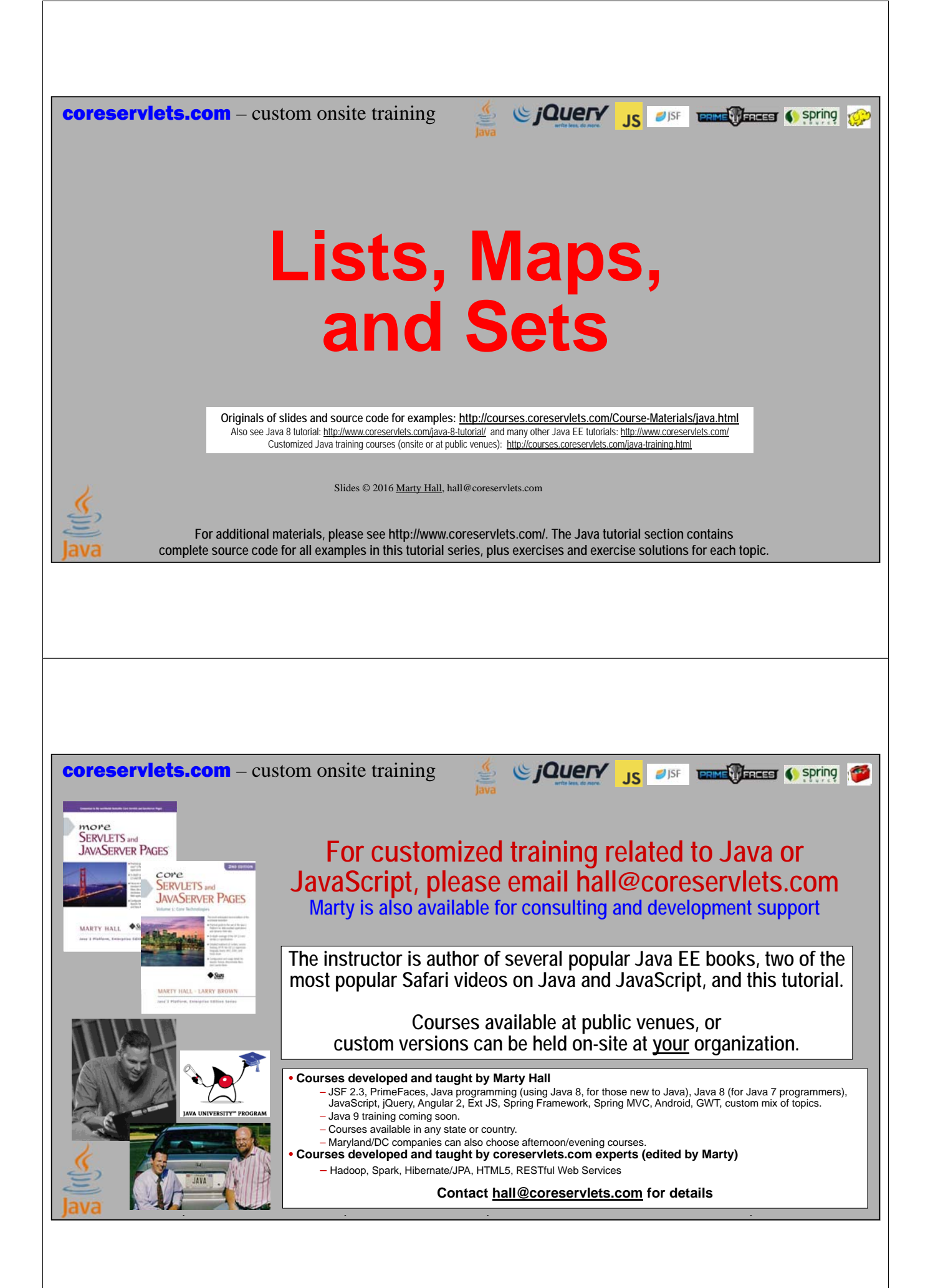

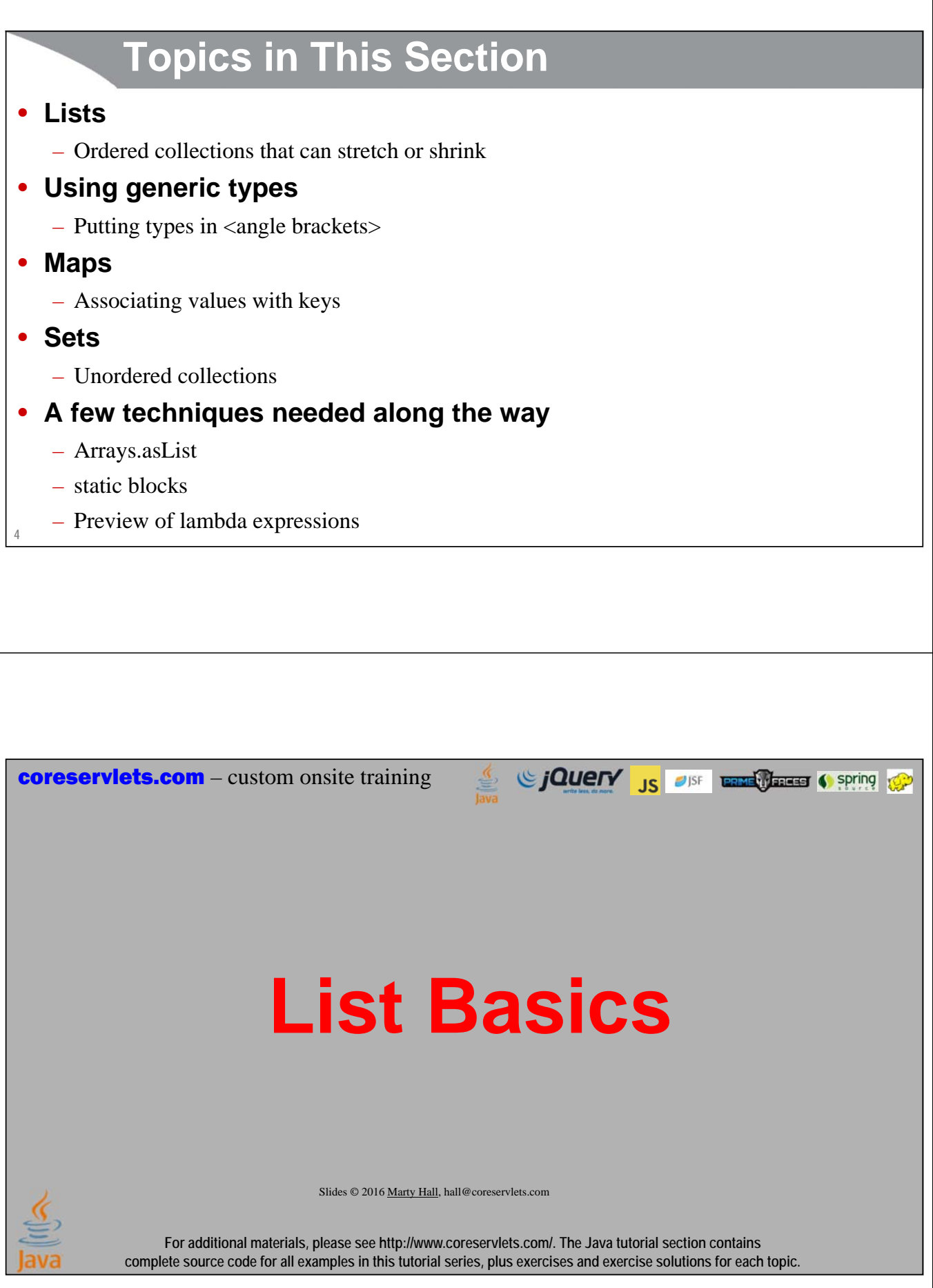

## **Overview**

### • **Goal**

– You want to make an ordered collection of objects

### • **Problem: you cannot or do not want to use an array**

- Even after you get the first few elements, you don't know how many more you will have
- You want to easily add, remove, or search for elements later

### • **Solution**

- Use ArrayList or LinkedList: they stretch as you add elements to them
	- The two options give the same results for the same operations, but potentially differ in performance

### • **Minor note**

**6**

**7**

– Although the size of Java arrays must be known at the time that you allocate them, Java arrays are more flexible than C++ arrays since the size does not need to be a compile-time constant

## **ArrayList and LinkedList: Most-Basic Methods**

### • **Create empty list**

- **List<Type> myList = new ArrayList<>();**
- **List<Type> myList = new LinkedList<>();**

### • **Add entry to list**

- **myList.add(value);**
- **myList.add(index, value);**

### • **Retrieve nth element**

**Type value = myList.get(index);**

### • **Print the list elements**

**System.out.println(myList);**

## **Simple Example: Summary**

**import java.util.\*;**

```
public class SimpleList {
  public static void main(String[] args) {
    List<String> words = new ArrayList<>();
    words.add("hi");
    words.add("hello");
    words.add("hola");
    System.out.println("First word: " + words.get(0));
    System.out.println("All words: " + words);
  }
}
                               First word: hi
```
**All words: [hi, hello, hola]**

## **Simple Example: Comments**

**import java.util.\*;**

**8**

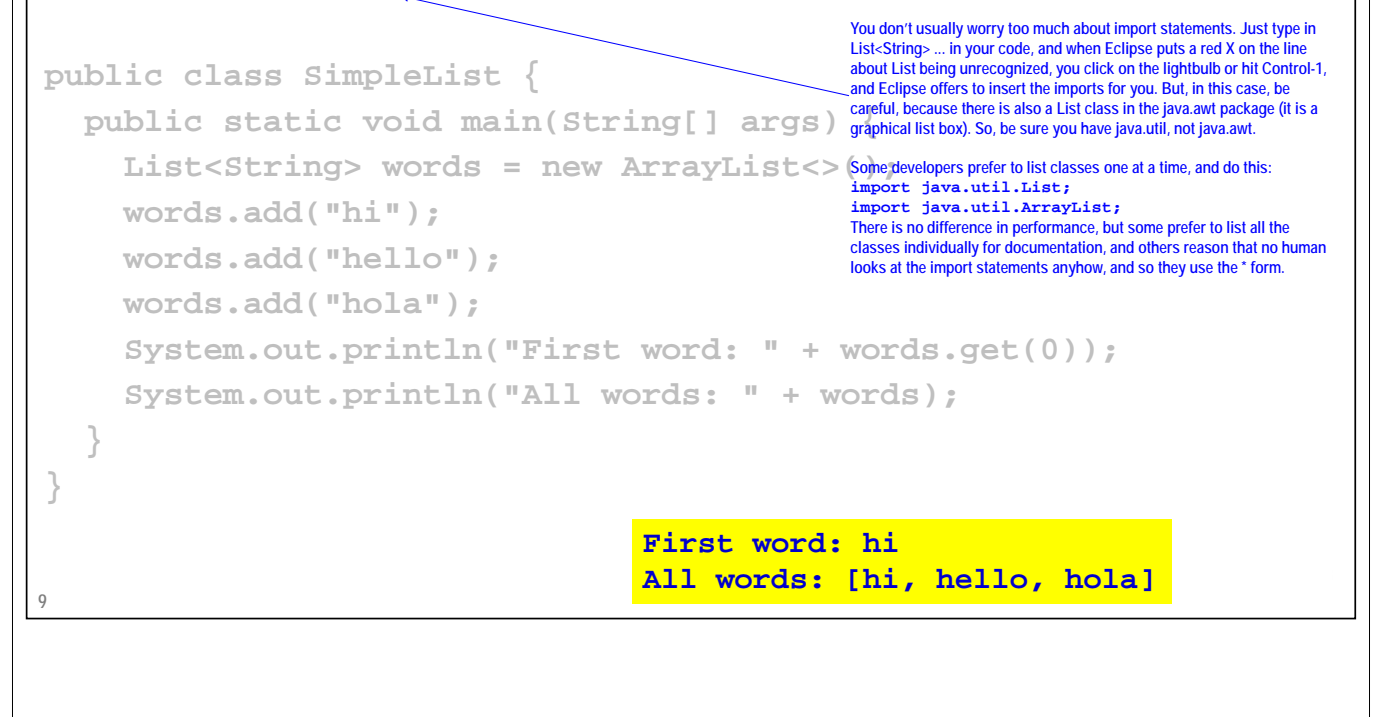

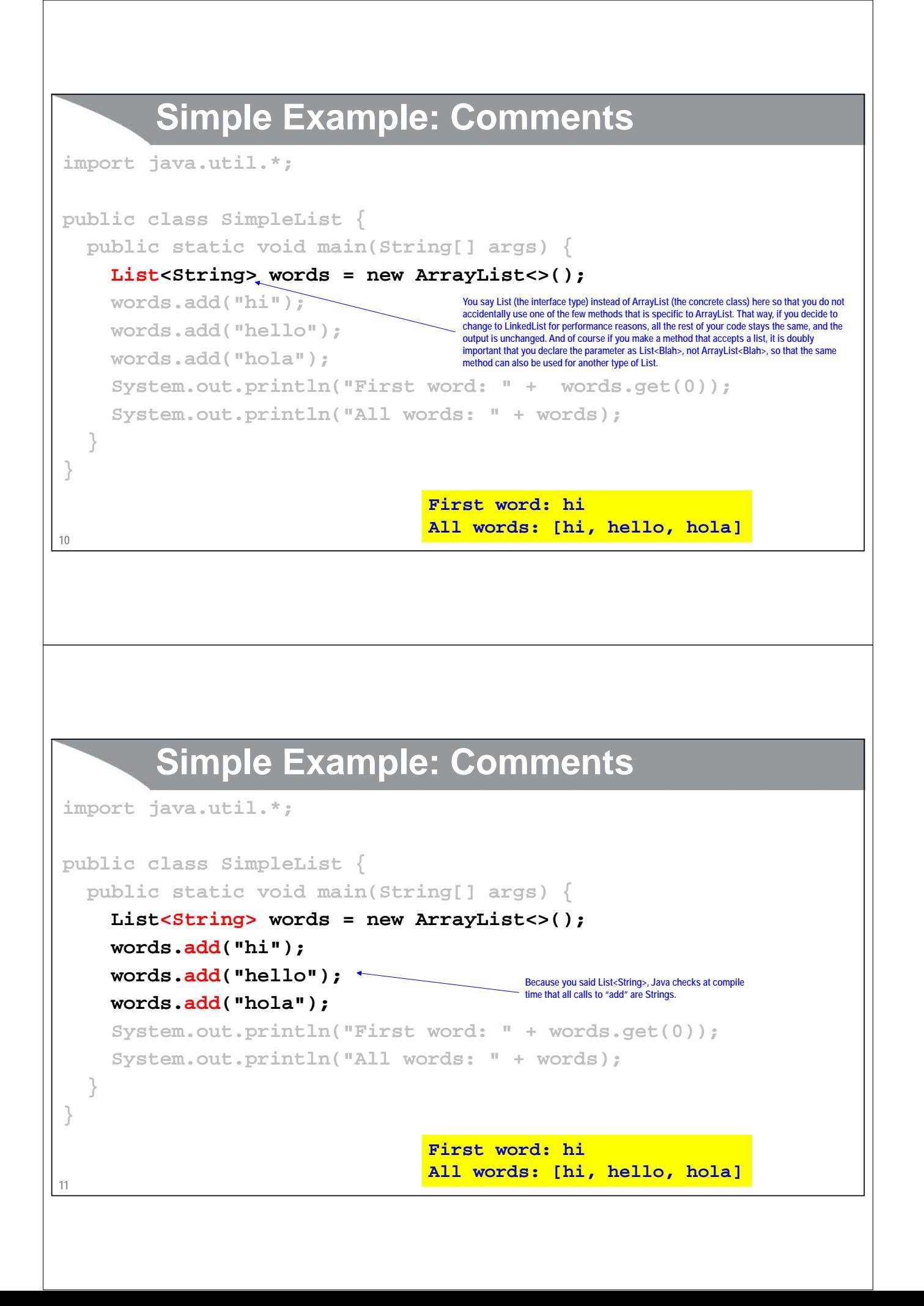

# **Simple Example: Comments import java.util.\*; public class SimpleList { public static void main(String[] args) { List<String> words = new ArrayList<>(); words.add("hi"); words.add("hello"); words.add("hola"); System.out.println("First word: " + words.get(0)); System.out.println("All words: " + words); } } Lists (but not arrays) have a builtin toString method that shows the List values separated First word: hi by commas. So, you just pass the List variable to println. All words: [hi, hello, hola] 12** Sing to the Contract of the Contract of Spring to the Contract of the Contract of the Contract of the Contract of the Contract of the Contract of the Contract of the Contract of the Contract of the Contract of the Contract coreservlets.com – custom onsite training **The Arrays Utility Class**Slides © 2016 Marty Hall, hall@coreservlets.com **For additional materials, please see http://www.coreservlets.com/. The Java tutorial section contains complete source code for all examples in this tutorial series, plus exercises and exercise solutions for each topic.**

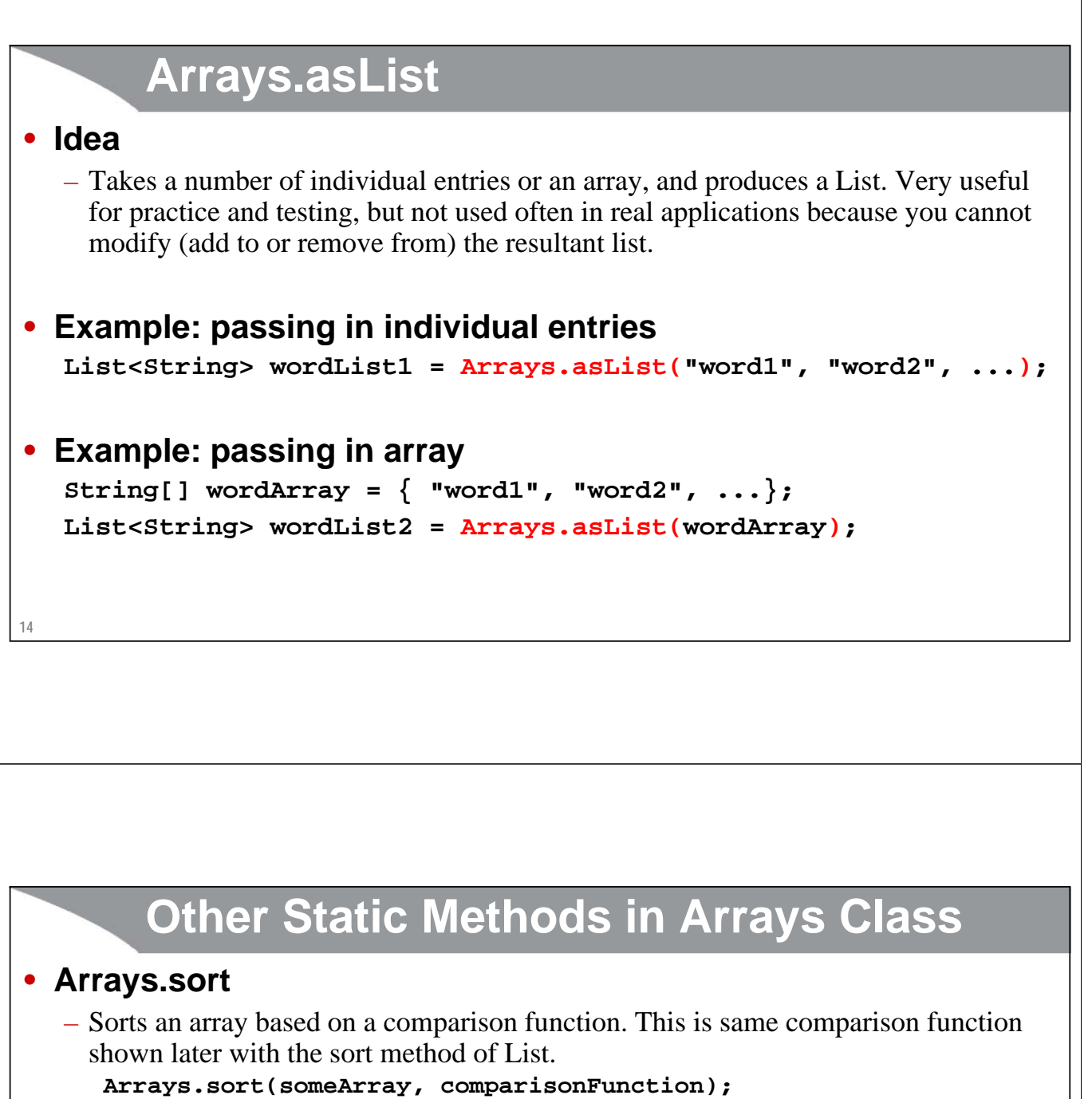

– Details on comparison function (Comparator) in first tutorial section on lambdas, but the idea is that, given two elements, the function returns negative, positive, or zero depending whether first of the two should go first in sorted array, second should go first, or they are tied. See the example with list sorting in the upcoming subsection on advanced list methods. That example sorts the strings based on their lengths.

#### • **More**

– Arrays.binarySearch, Arrays.copyOf, Arrays.deepEquals, Arrays.fill, Arrays.parallelSort, Arrays.setAll, Arrays.stream

**15**

# **Iterating Over List Elements**

Since The City of the Contract of Spring to Spring to Spring to the Spring to the Spring to Spring to the Spring to Spring to Spring to Spring to Spring to Spring to Spring to Spring to Spring to Spring to Spring to Spring

Slides © 2016 Marty Hall, hall@coreservlets.com

**For additional materials, please see http://www.coreservlets.com/. The Java tutorial section contains complete source code for all examples in this tutorial series, plus exercises and exercise solutions for each topic.**

## **Overview**

- **for(ElementType element: list) { ... }**
	- Since List implements Collection, and Collection implements Iterable, you can use the same loop style as we previously used for arrays

### • **list.forEach(function)**

- You can call a function on each element of the List
	- Very briefly shown on next slide; covered in detail in the first lecture on streams

### • **list.stream()**

- This lets you treat a List<ElementType> as a Stream<ElementType>
- Streams have map, filter, reduce, and much more
	- Not covered here; covered in streams lectures

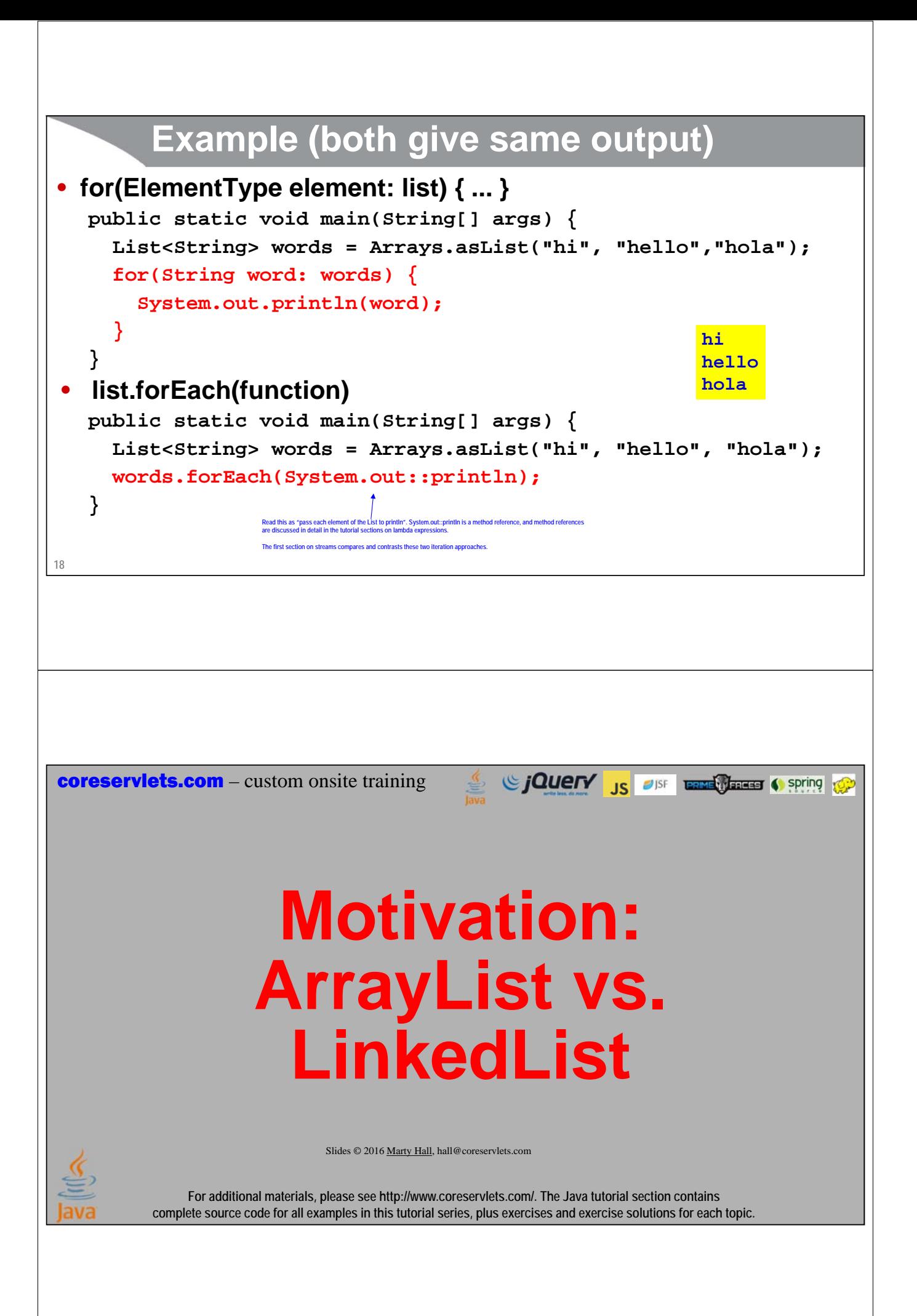

# **Motivation: Lists vs. Arrays**

### • **Arrays**

- You must know the final size at the time the array is built (but not necessarily at compile time, as in C and  $C_{++}$ )
	- Cannot stretch or shrink
- Only a few useful static methods apply to arrays (in Arrays class)

### • **Lists**

- Can stretch and shrink
- Have several convenient methods (but less than Streams)

### • **When to use Lists**

- When, even after some elements are added, you are not sure how many more you will add later
	- In previous example, if you knew that you would never add more entries besides "hi", "hello", and "hola", it might have been just as easy to use an array
- **20** – You plan to use contains, replaceAll, forEach, or other List methods

# **Motivation: ArrayList vs. LinkedList**

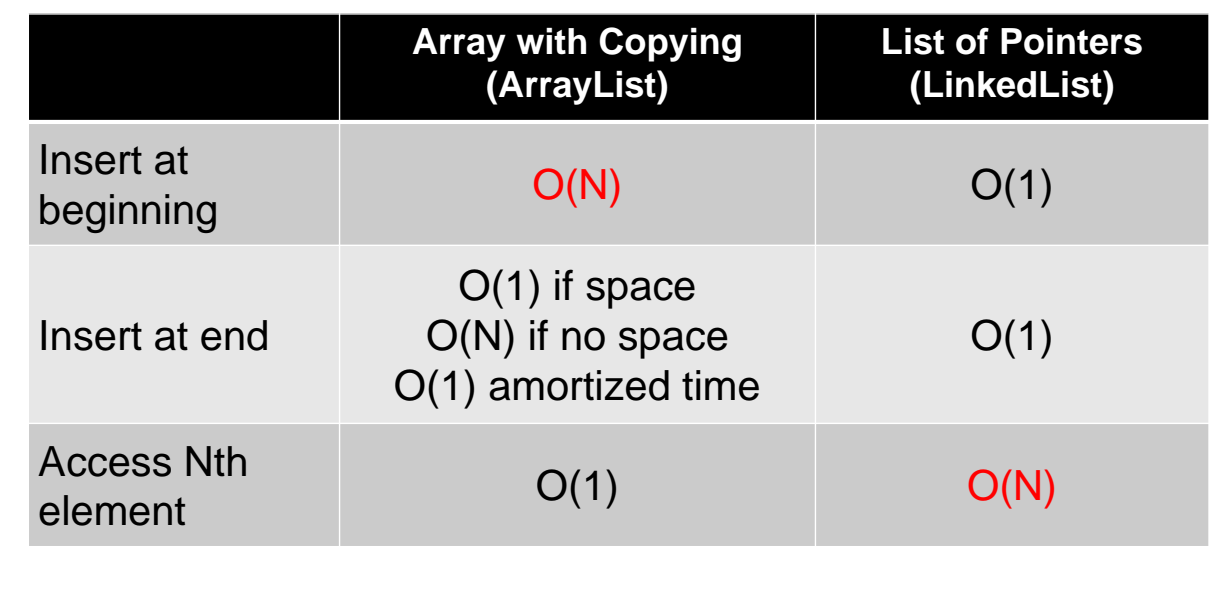

Hang on to your hats! We will walk carefully through what this all means in the lecture. But the whole reason that Java supplies both LinkedList and ArrayList is because<br>of the different performance characteristics, so und

# **Using Generic Types**

Sing to spring the Case of Spring to Spring to Spring to the Spring to the Spring to the Spring to the Spring to the Spring to the Spring to the Spring to the Spring to the Spring to the Spring to the Spring to the Spring

Slides © 2016 Marty Hall, hall@coreservlets.com

**For additional materials, please see http://www.coreservlets.com/. The Java tutorial section contains complete source code for all examples in this tutorial series, plus exercises and exercise solutions for each topic.**

## **Overview**

- **Using generics in existing classes**
	- $-$  Specify the type you want in  $\langle$  angle brackets $\rangle$ 
		- Simple; covered here

### • **Autoboxing**

- You can declare the type as a wrapper type for numbers (e.g., List<Integer>), and Java will convert automatically if you insert primitives (e.g., int) or remove and assign to a primitive
	- Simple; covered here
- **Using generics in your classes and methods**
	- Lets you make your code more reusable
		- More difficult: covered in next tutorial section

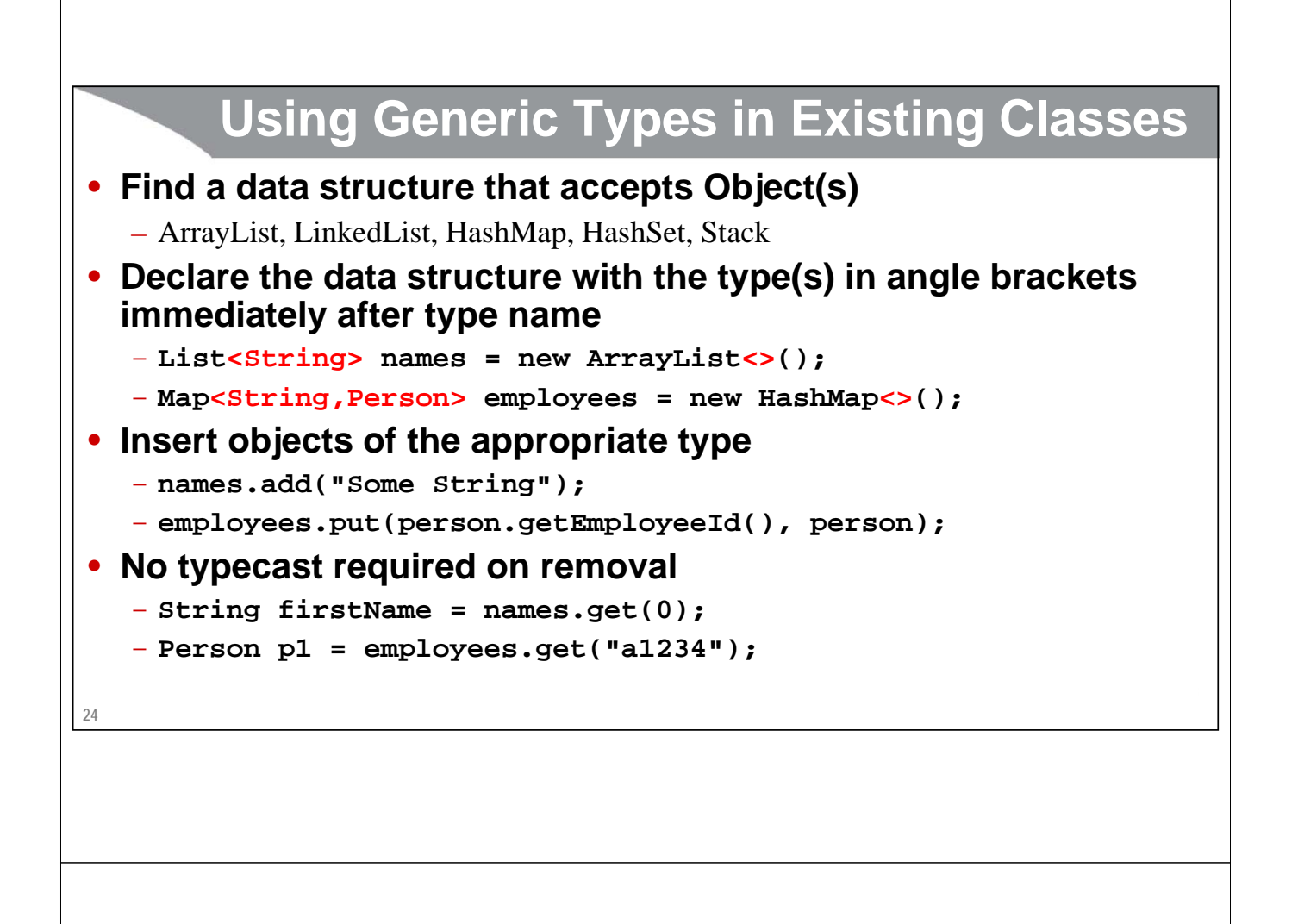

## **Lists: Modern Approach (Java 7 and Later)**

```
25
public class RandomList {
    public static void main(String[] args) {
        List<String> entries = new ArrayList<>();
        double d;
        while((d = Math.random()) > 0.1)entries.add("Value: " + d);
        }
        for(String entry: entries) {
            System.out.println(entry);
        }
    }
}
                                                                 This tells Java your list will 
                                                                  contain only strings. Java 
will check at compile time 
                                                                 that all additions to the list
                                                                  are Strings. You can then 
                                                                 use the simpler looping 
                                                                 construct because Java 
                                                                 knows ahead of time that all 
                                                                 entries are Strings.
                                                                                             This is called the diamond operator. Because you 
                                                                                             declare the variable as List<String>, Java infers 
                                                                                             that the type here must be String, so you do not 
                                                                                             need to repeat the declaration. However, you must 
                                                                                             do ArrayList<>0, not ArrayList().
```
## **Representative Output**

- **Value: 0.3626736654146729**
- **Value: 0.7709503776509984**
- **Value: 0.5290059300284917**
- **Value: 0.5864932616619523**
- **Value: 0.9863629365281706**
- **Value: 0.5860043342250439**
- **Value: 0.7855437155134938**

**26**

# **Lists: Old Approach (Java 5 and 6)**

```
27
public class RandomListOld {
  public static void main(String[] args) {
    List<String> entries = new ArrayList<String>();
    double d;
    while((d = Math.random()) > 0.1)entries.add("Value: " + d);
     }
     for(String entry: entries) {
       System.out.println(entry);
     }
  }
}
                                                      Before Java 7, you had to 
                                                      repeat the type here.
```
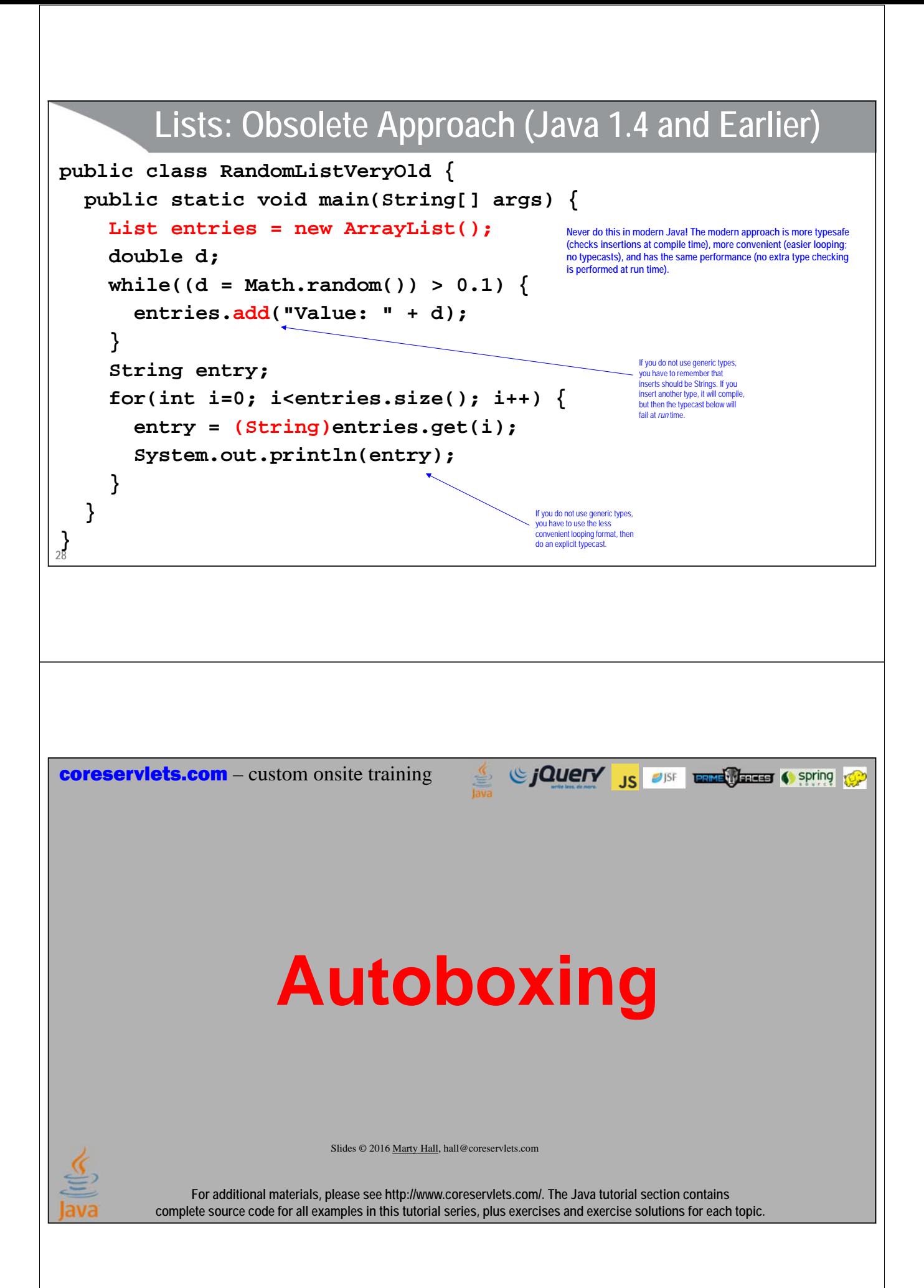

## **Overview**

### • **Objects vs. primitives**

- Primitives are stored directly. Objects use pointers (references).
- Primitives start with lowercase letters (int, double, boolean, etc.). Object classes start with uppercase letters (Integer, Double, Boolean, String, etc.).

### • **List, Map, etc. expect Object**

- So you cannot actually store int, double, and other primitives. You cannot declare the List to take primitives (e.g., List $\langle$ int $\rangle$  is illegal)
- These data structures can only store wrapper types (Integer, Double, etc.)

### • **Java converts automatically**

- You can assign int to Integer or Integer to int
- You can insert an int into a List<Integer>
- You can assign an entry from a List<Integer> to an int

**30**

## **Example**

```
31
public class Autoboxing {
  public static void main(String[] args) {
    List<Integer> nums = new ArrayList<>();
    int[] values = { 2, 4, 6 };
    for(int value: values) {
      nums.add(value);
    }
    System.out.println("List: " + nums);
    int secondNum = nums.get(1);
    System.out.println("Second number: " + secondNum);
  }
}
                                   List: [2, 4, 6]
                                   Second number: 4
```
# **More List Methods**

Since The City of the Contract of Spring to Spring to Spring to the Spring to Spring to the Spring to Spring to Spring to Spring to Spring to Spring to Spring to Spring to Spring to Spring to Spring to Spring to Spring to

Slides © 2016 Marty Hall, hall@coreservlets.com

**For additional materials, please see http://www.coreservlets.com/. The Java tutorial section contains complete source code for all examples in this tutorial series, plus exercises and exercise solutions for each topic.**

## **ArrayList and LinkedList: More Basic Methods**

### • **Check if element is in list**

- contains(element)
	- Uses equals, not ==

#### • **Remove elements**

- remove(index)
	- Removes entry at that index. Error if index does not exist.
- remove(element)
	- Removes *first* entry that matches (equals) the element. Nothing happens if there is no match.
- removeAll(collection)
	- Calls remove (as above) on each member of collection

### • **Find the number of elements**

– size()

**33**

# **More Basic Methods: Code**

```
34
}
  public static void main(String[] args) {
   List<String> words = new ArrayList<>();
    // List<String> words = new LinkedList<>();
   words.add("hi");
   words.add("hello");
   words.add("hola");
    System.out.println("List: " + words);
    System.out.println("Num words: " + words.size());
    String secondWord = words.get(1);
    System.out.println("2nd word: " + secondWord);
    System.out.println("Contains 'hi'? " + words.contains("hi"));
    System.out.println("Contains 'bye'? " + words.contains("bye"));
   words.remove("hello");
    System.out.println("List: " + words);
    System.out.println("Num words: " + words.size());
```
# **More Basic Methods: Results**

```
35
Num words: 2• Output when using ArrayList
  List: [hi, hello, hola]
  Num words: 3
   2nd word: hello
  Contains 'hi'? true
  Contains 'bye'? false
  List: [hi, hola]
  Num words: 2
• Output when using LinkedList (same!)
  List: [hi, hello, hola]
  Num words: 3
   2nd word: hello
  Contains 'hi'? true
  Contains 'bye'? false
  List: [hi, hola]
```
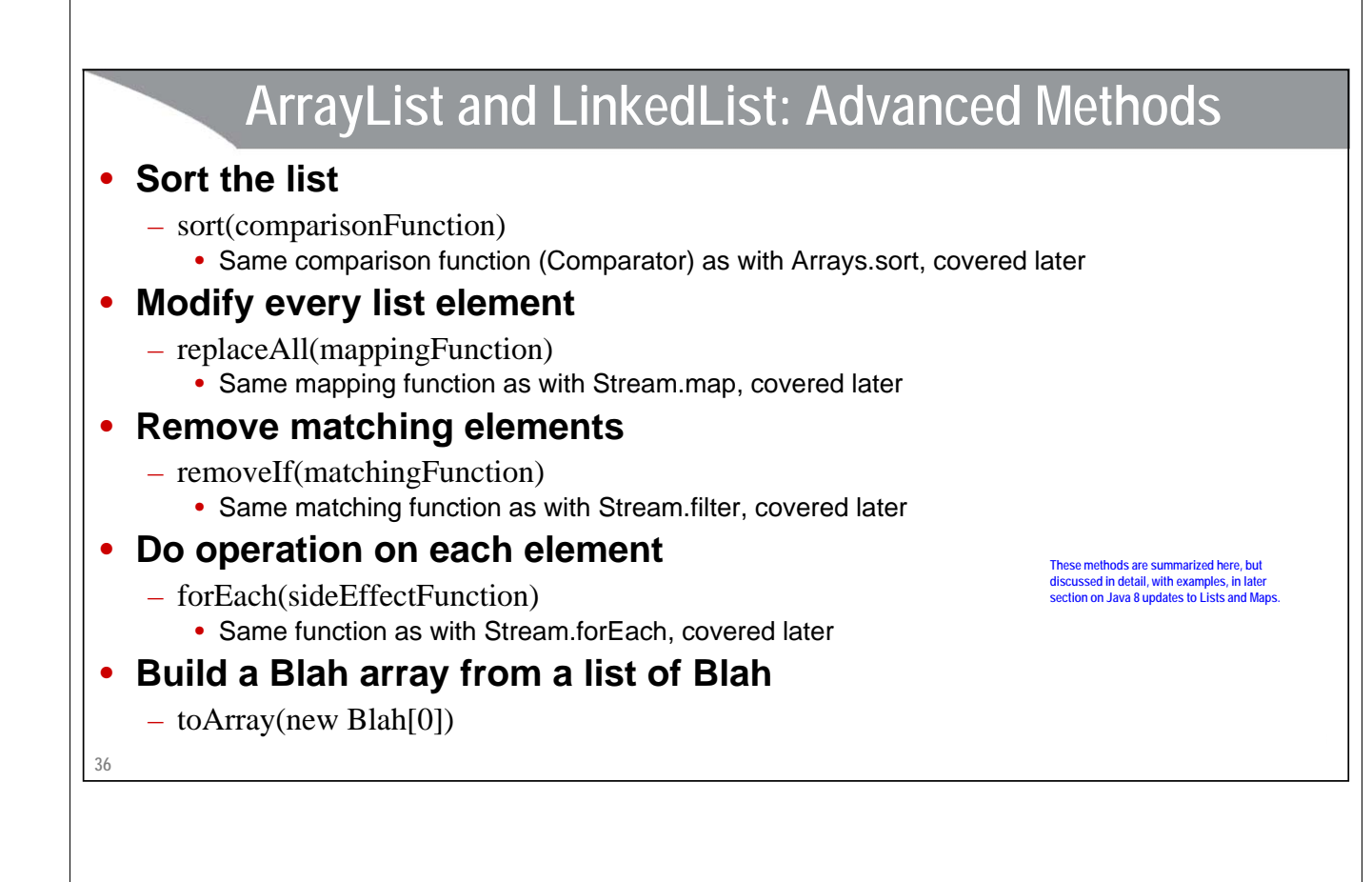

## **Advanced Methods: Code**

```
public static void main(String[] args) {
```
**37 }**

```
List<String> words = new ArrayList<>(); // or, = new LinkedList<>();
words.add("hi");
words.add("hello");
words.add("hola");
System.out.println("List: " + words);
words.sort((word1,word2) -> word1.length()-word2.length());
System.out.println("List: " + words);
words.replaceAll(word -> word.toUpperCase() + "!");
System.out.println("List: " + words);
words.removeIf(word -> word.contains("E"));
System.out.println("List: " + words);
words.forEach(word -> System.out.println("Word: " + word));
String[] wordArray = words.toArray(new String[0]);
for(String word: wordArray) {
  System.out.println("Word: " + word);
}
```
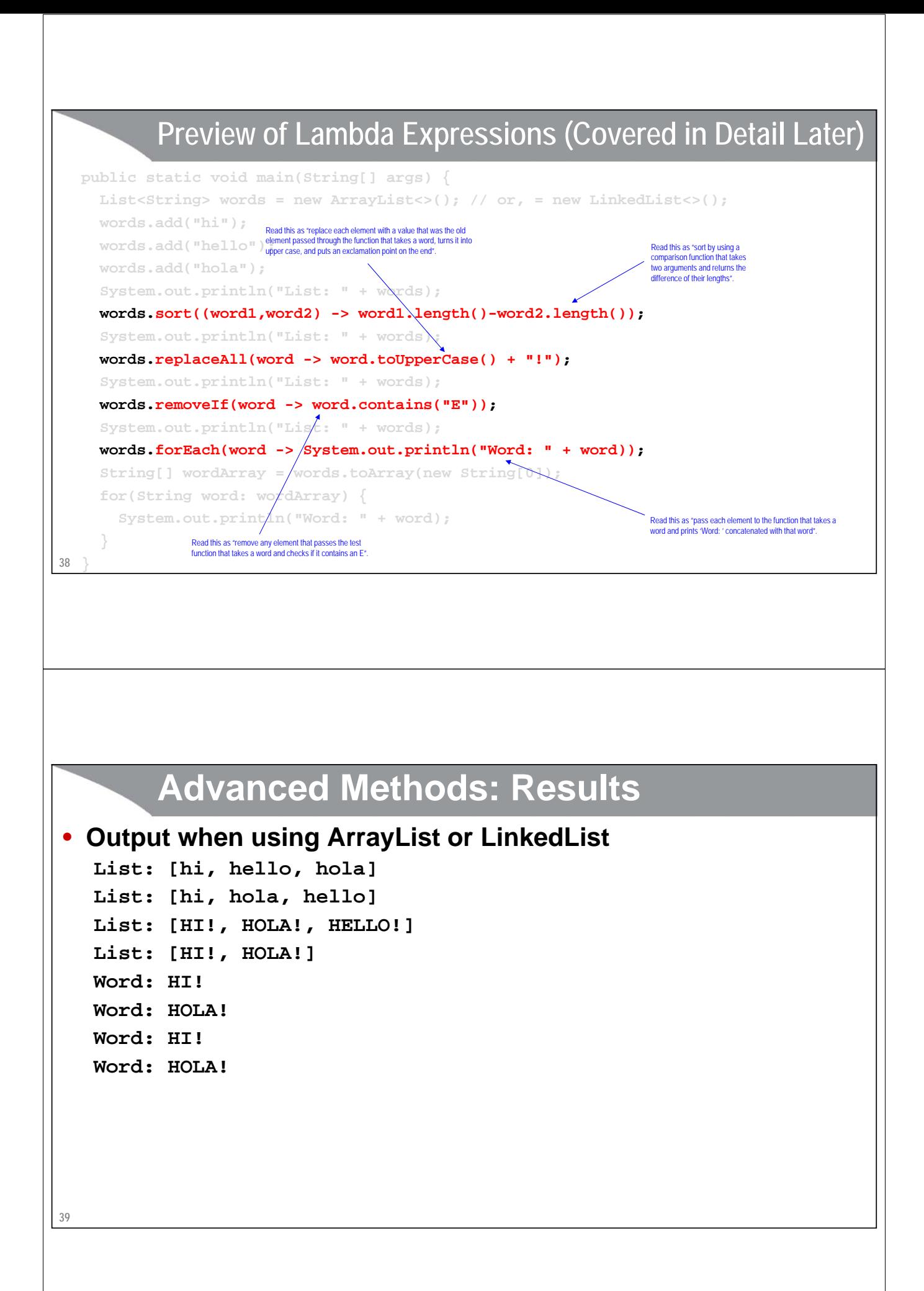

# **Map Basics (Maps are also sometimes called "Lookup Tables" or "Associative Arrays")**

Giovery <sub>JS</sub> USF Entrance Cospring Co

Slides © 2016 Marty Hall, hall@coreservlets.com

**For additional materials, please see http://www.coreservlets.com/. The Java tutorial section contains complete source code for all examples in this tutorial series, plus exercises and exercise solutions for each topic.**

## **Overview**

### • **Idea**

**41**

- Map, most commonly HashMap, provides simple lookup tables
- **Instantiating empty Map**

```
Map<KeyType,ValueType> map = new HashMap<>();
```
### • **Associating values with keys**

**map.put(someKey, someValue);**

• **Retrieving values for potential key**

```
ValueType result = map.getOrDefault(potentialKey, defaultVal);
```
– Returns value associated with key if there is such a value, otherwise returns the default value

#### **ValueType result = map.get(potentialKey)**

– Returns associated value if there is one, otherwise returns null. Same as map.getOrDefault(potentialKey, null)

## **Abbreviated Example**

```
Map<String,Employee> employees = new HashMap<>();
Employee e1 = new Person("a1234", "Larry", "Ellison");
// ...
// Build more Person objects
employees.put(p1.getEmployeeId(), e1);
// ...
// Associate more employees with their ids
Employee match1 = employees.get("a1234");
// match1 is same instance as p1 above
Employee match2 = employees.get("q1234");
// match2 is null, assuming q1234 is not 
// the id of any employee in the Map
```
**42**

## **HashMap: Performance**

- **Inserting a value associated with a key**
	- Independent of the number of entries in the table, i.e., O(1).

### • **Finding the value associated with a key**

– Independent of the number of entries in the table, i.e., O(1).

### • **Finding the key associated with a value**

– Requires you to look at every entry, i.e., O(N)

### • **Assumptions**

- This performance makes some assumptions about the hash function, which is usually a safe assumption
	- But Java has other Map types with different performance characteristics and features

```
44
        Quick Aside: Static Blocks
• Idea
   – Code that runs when class is loaded, not when instance is built (as with constructor). 
    Used to initialize static variables that require multiple steps to build their values.
• Syntax
   public class Blah
     private static Map<KeyType,ValType> map = new HashMap<>();
     static {
       map.put(key1, value1);
       map.put(key2, value2)
     }
     ...
   }
45
        StateMap: Finding Abbreviations for State Name
public class StateMap {
  private static String[][] stateArray =
    { { "Alabama", "AL" },
      { "Alaska", "AK" },
       ...
    };
  private static Map<String,String> stateMap = new HashMap<>();
  static {
    for(String[] state: stateArray) {
      stateMap.put(state[0], state[1]);
    }
  }
```
# **StateMap (Continued)**

```
public static String abbreviation(String stateName) {
    return(stateMap.getOrDefault(stateName, "[None]")); 
  }
 public static Map<String,String> getStateMap() {
    return(stateMap);
  }
 public static String[][] getStateArray() {
    return(stateArray);
  }
}
```

```
46
```
## **MapTest**

```
47
public class MapTest {
  public static void main(String[] args) {
     String[] testNames = {
       "Maryland", "California", "New York",
       "Utopia", "Confusion", "Awareness"
     };
     for(String name: testNames) {
       System.out.printf("Abbreviation for '%s' is '%s'.%n",
                           name, StateMap.abbreviation(name));
    }
  }
}
                           Abbreviation for 'Maryland' is 'MD'.
                           Abbreviation for 'California' is 'CA'.
                           Abbreviation for 'New York' is 'NY'.
                           Abbreviation for 'Utopia' is '[None]'.
                           Abbreviation for 'Confusion' is '[None]'.
                           Abbreviation for 'Awareness' is '[None]'.
```
# **More Map Methods**

Since The Control of the Control of Spring Control of the Control of the Control of the Control of the Control of the Control of the Control of the Control of the Control of the Control of the Control of the Control of the

Slides © 2016 Marty Hall, hall@coreservlets.com

**For additional materials, please see http://www.coreservlets.com/. The Java tutorial section contains complete source code for all examples in this tutorial series, plus exercises and exercise solutions for each topic.**

# **A Few Other Simple Map Methods**

## • **keySet()**

- Returns a Set of the keys
- A Set is like a Map with boolean values (i.e., does key exist or not?)

### • **values()**

- Returns a Collection of the values
- You can loop over a Collection just as with a List, but you cannot access entries by index

### • **size()**

– Returns the number of entries

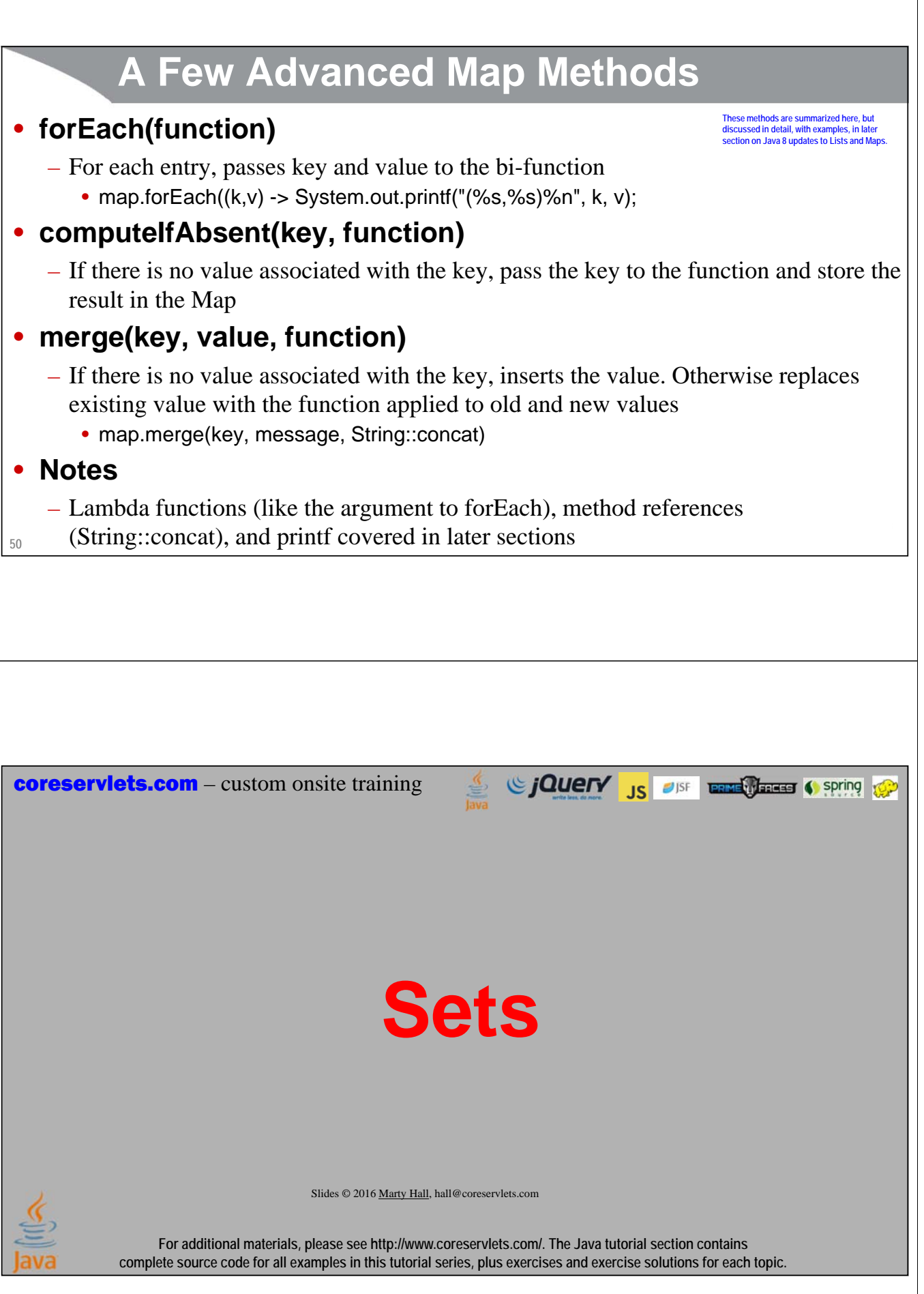

## **Overview** • **Idea** – An unordered collection of values with no repeats • Similar to a Map where the values corresponding to each key are just boolean true • You just ask (true or false) if value exists • **Instantiating empty Set Set<EntryType> set = new HashSet<>();** • **Adding entries to the Set set.add(someValue);** • **Testing if entry is in the Set**

**if (set.contains(possibleValue)) { ... }**

**52**

## **WebLanguages: Set of Programming Languages**

```
53
}public class WebLanguages {
  private static String[] languageArray = 
    {"java", "javascript", "ruby", "c#", "python"};
  private static Set<String> webLanguages = new HashSet<>();
  static {
    for(String language: languageArray) {
      webLanguages.add(language);
    }
  }
  public static boolean isWebLanguage(String language) {
    return(webLanguages.contains(language.toLowerCase()));
  }
```
## **SetTest**

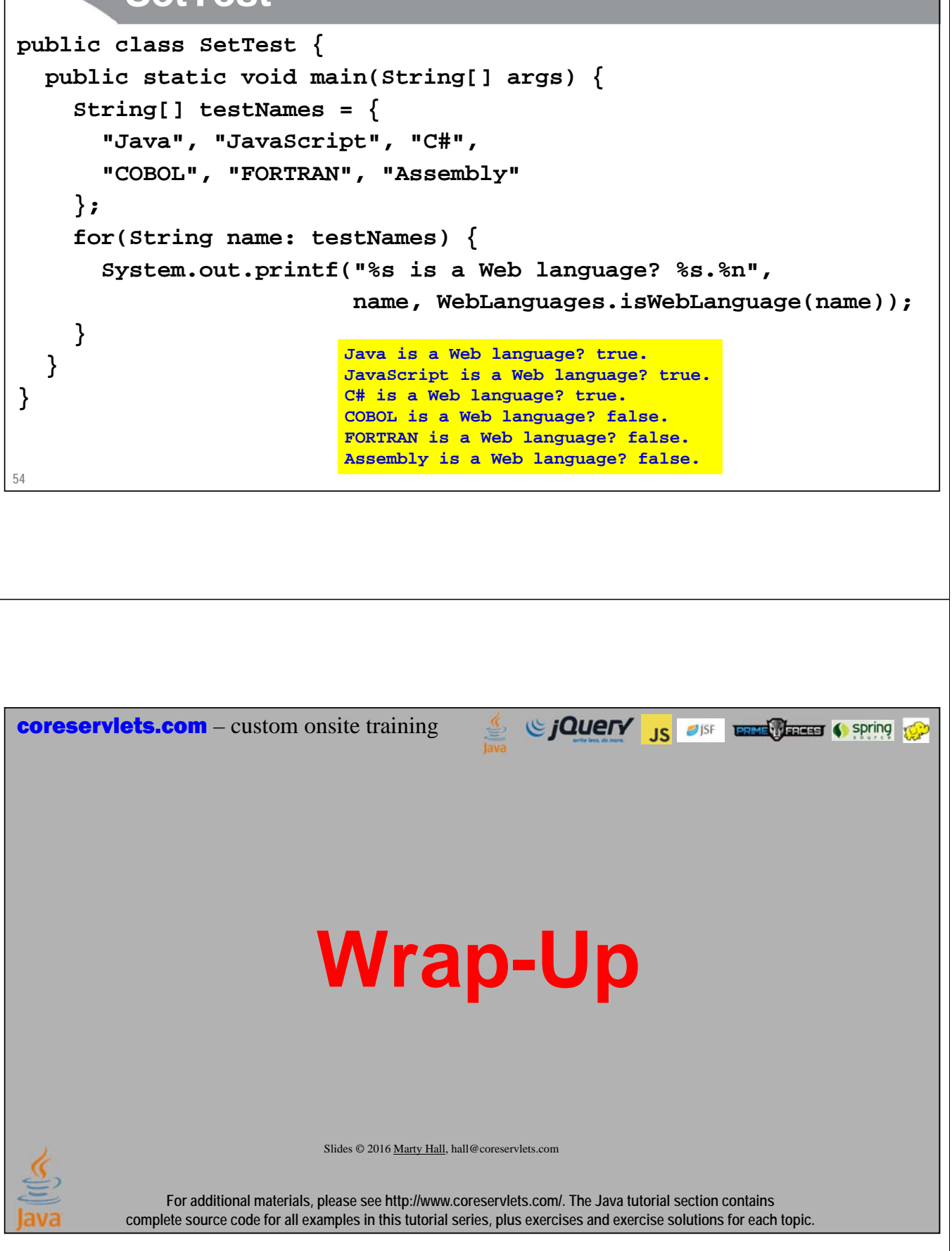

## **Summary**

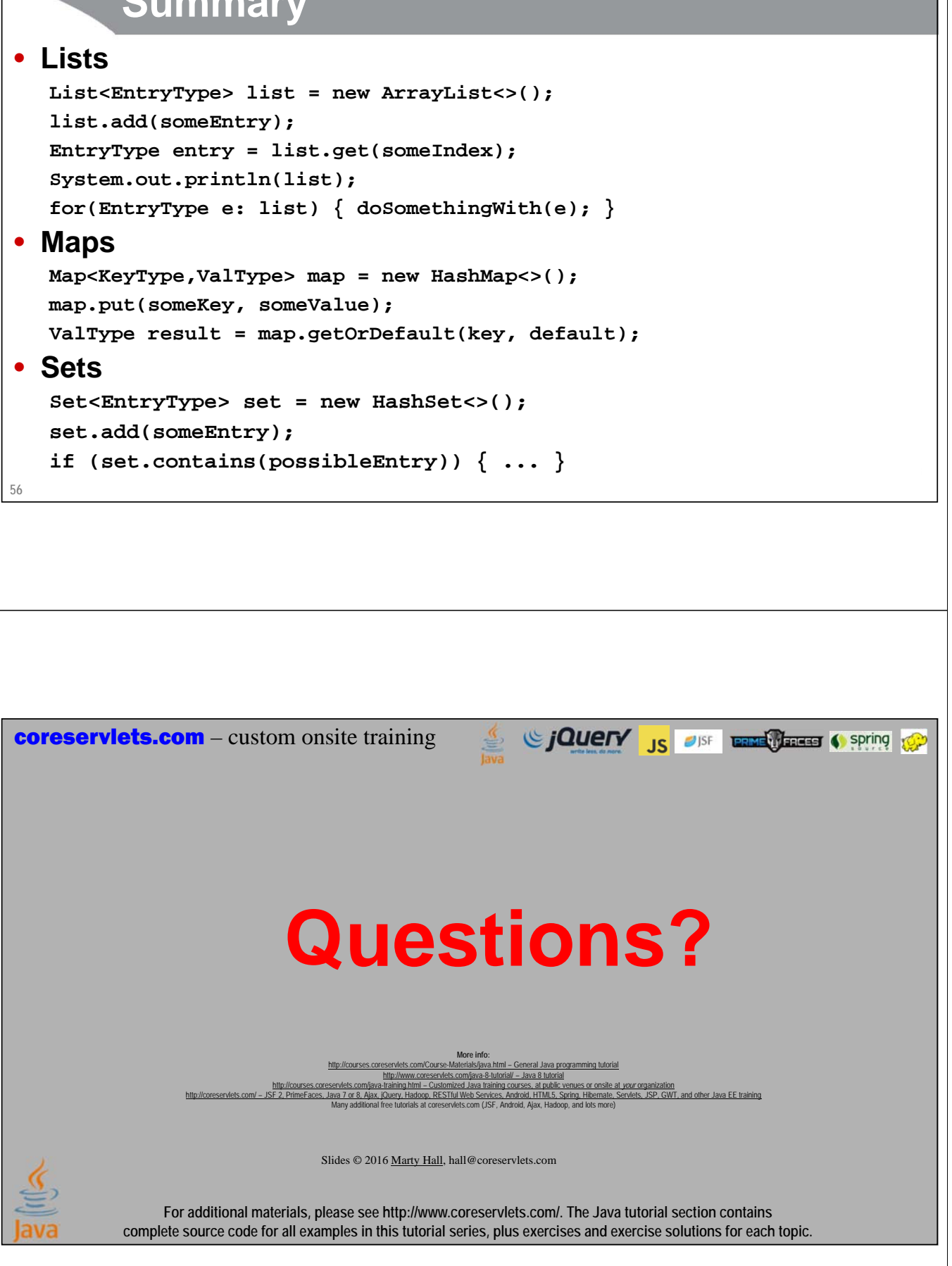